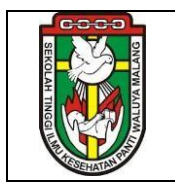

## **PROSEDUR PENGELOLAAN KARTU RENCANA STUDI (KRS)**

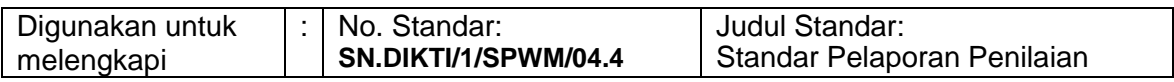

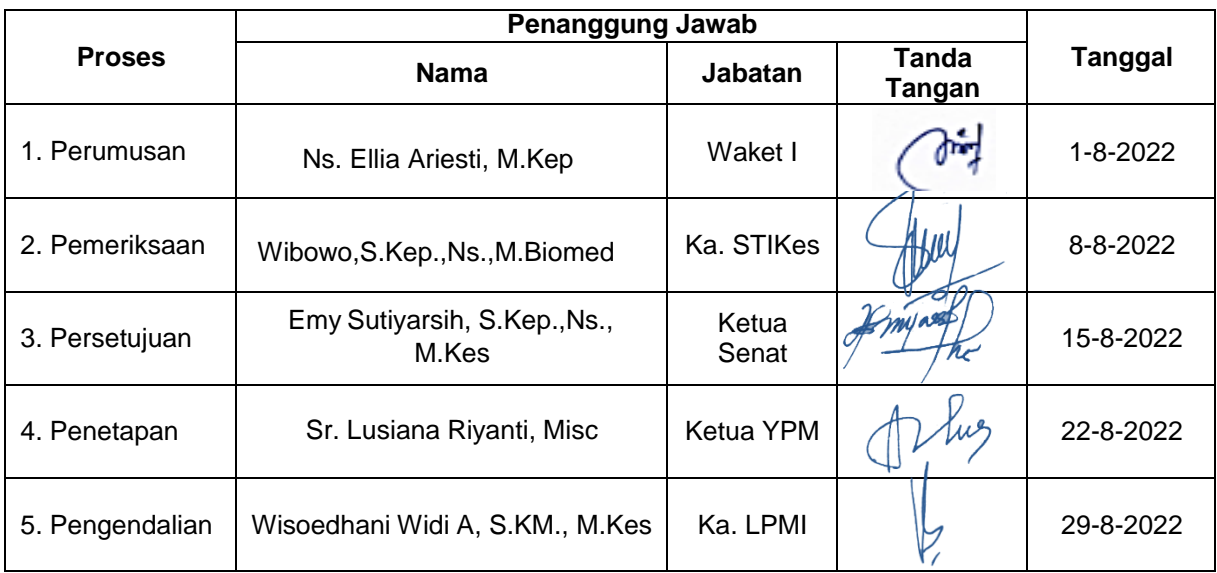

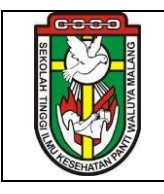

## **STANDAR OPERASIONAL PROSEDUR LEMBAGA PENJAMINAN MUTU INTERNAL STIKes Panti Waluya Malang**

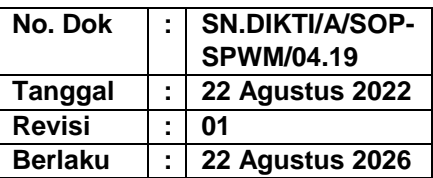

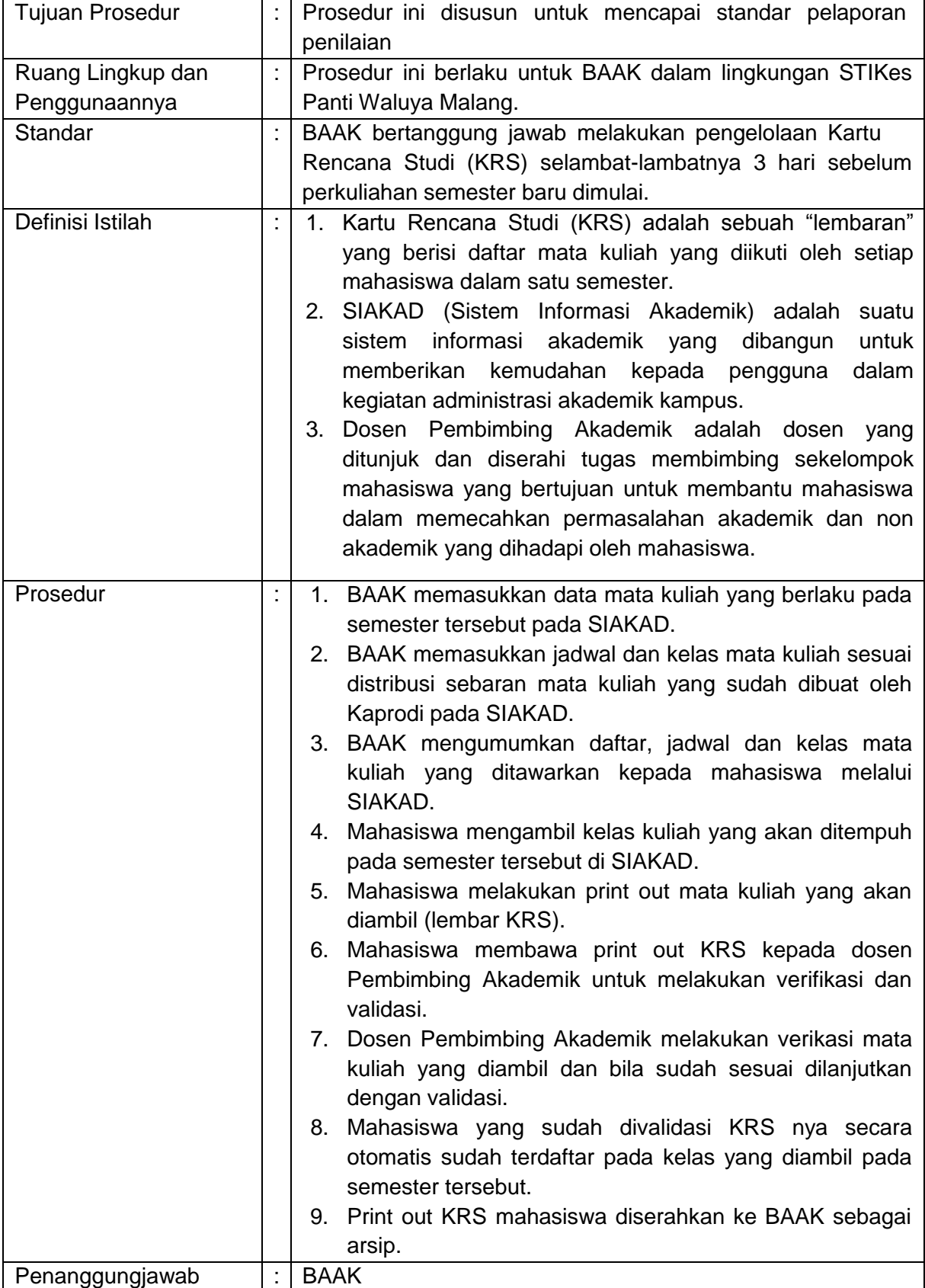

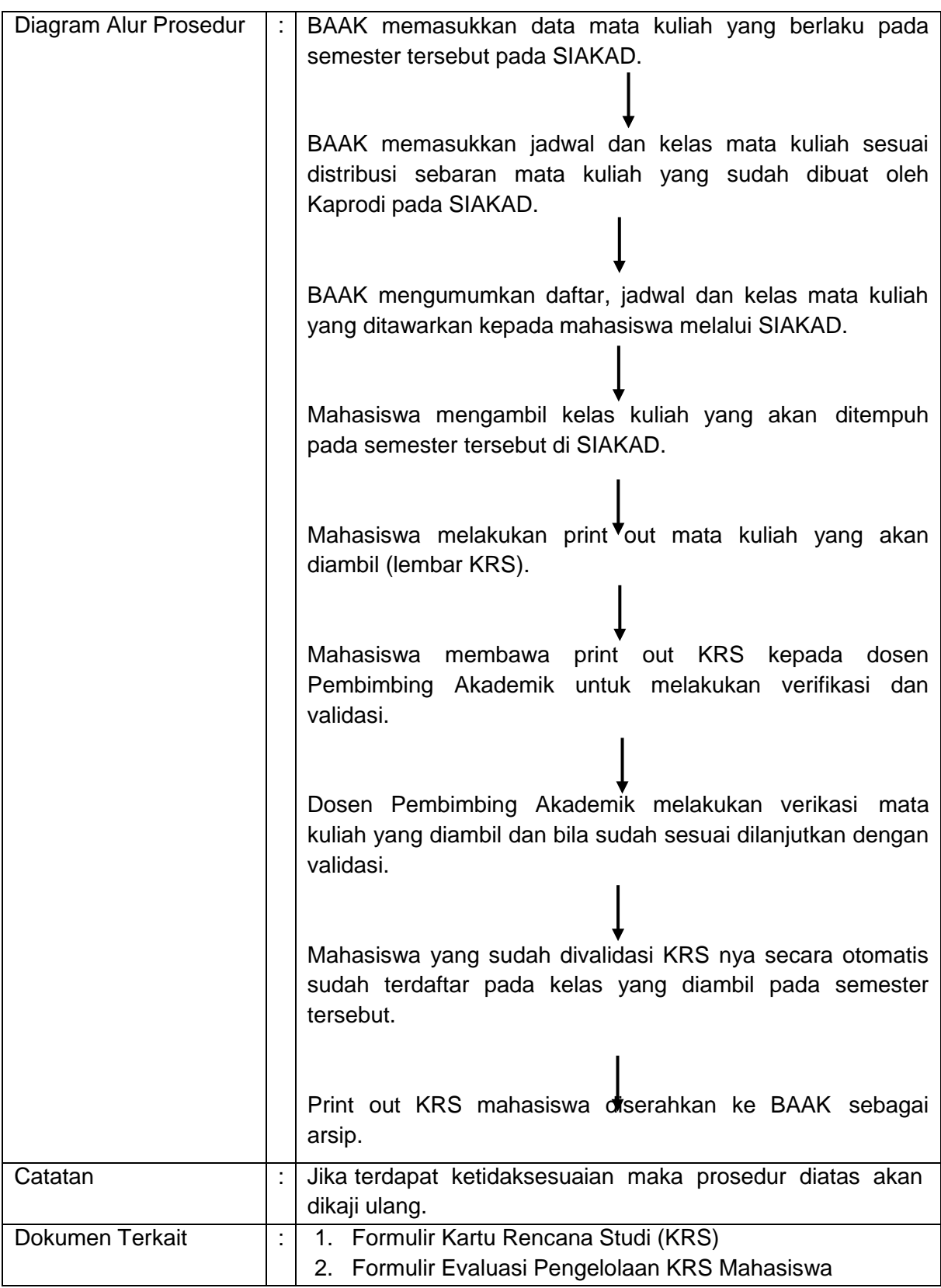